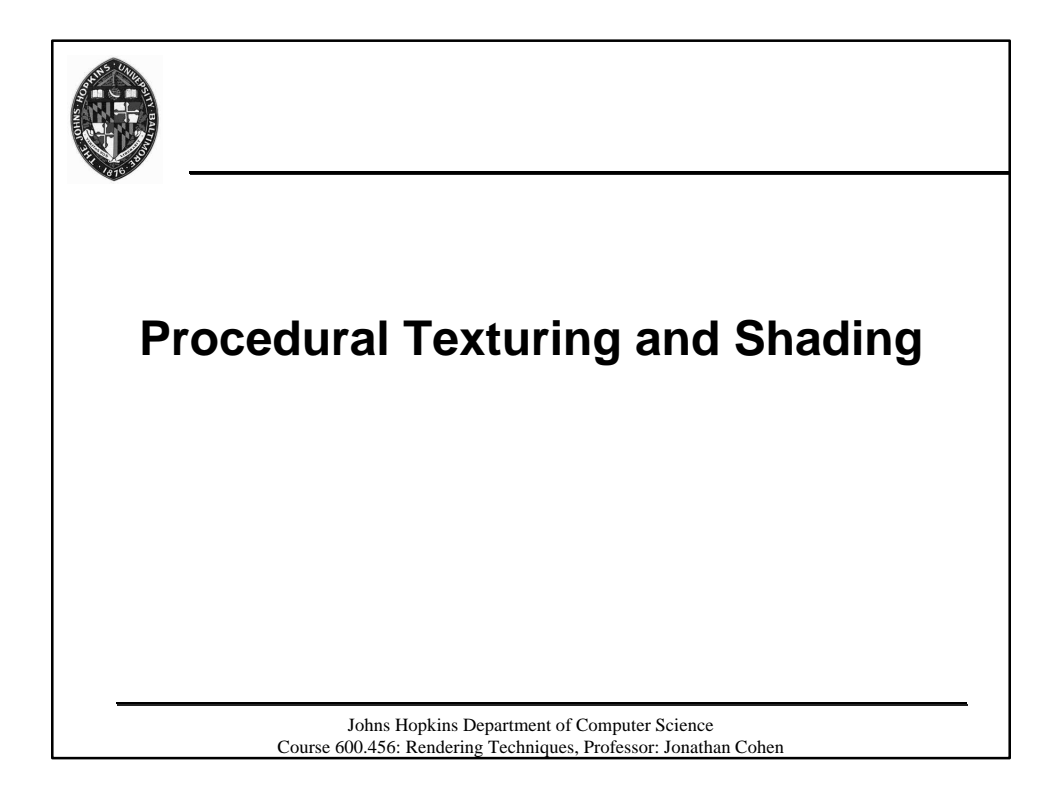

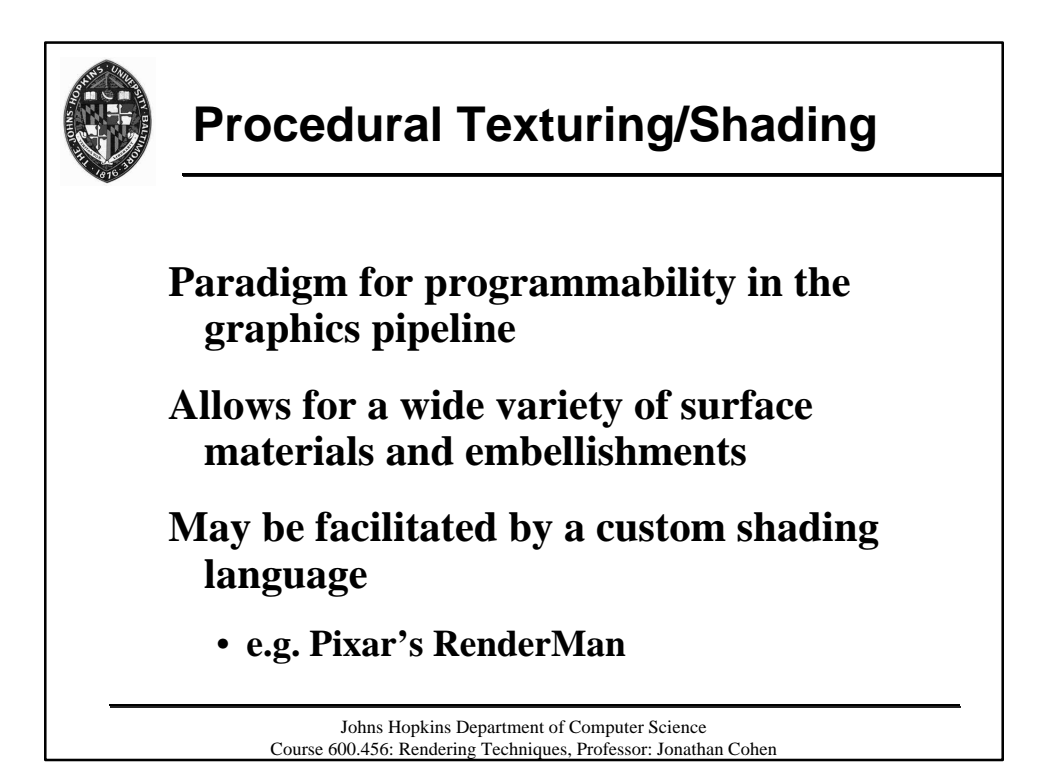

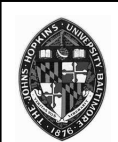

## **Potential Advantages of Procedural Textures**

**Compact representation**

**No fixed resolution**

**No fixed area**

**Parameterized - generates class of related textures**

> Johns Hopkins Department of Computer Science Course 600.456: Rendering Techniques, Professor: Jonathan Cohen

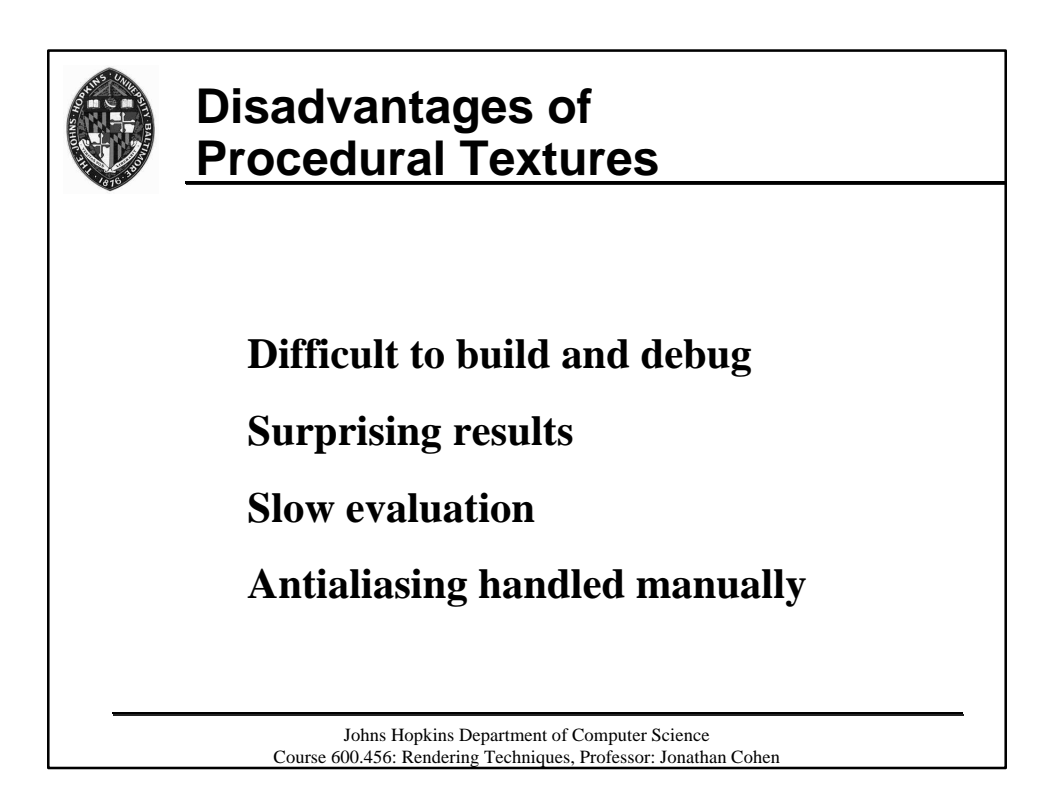

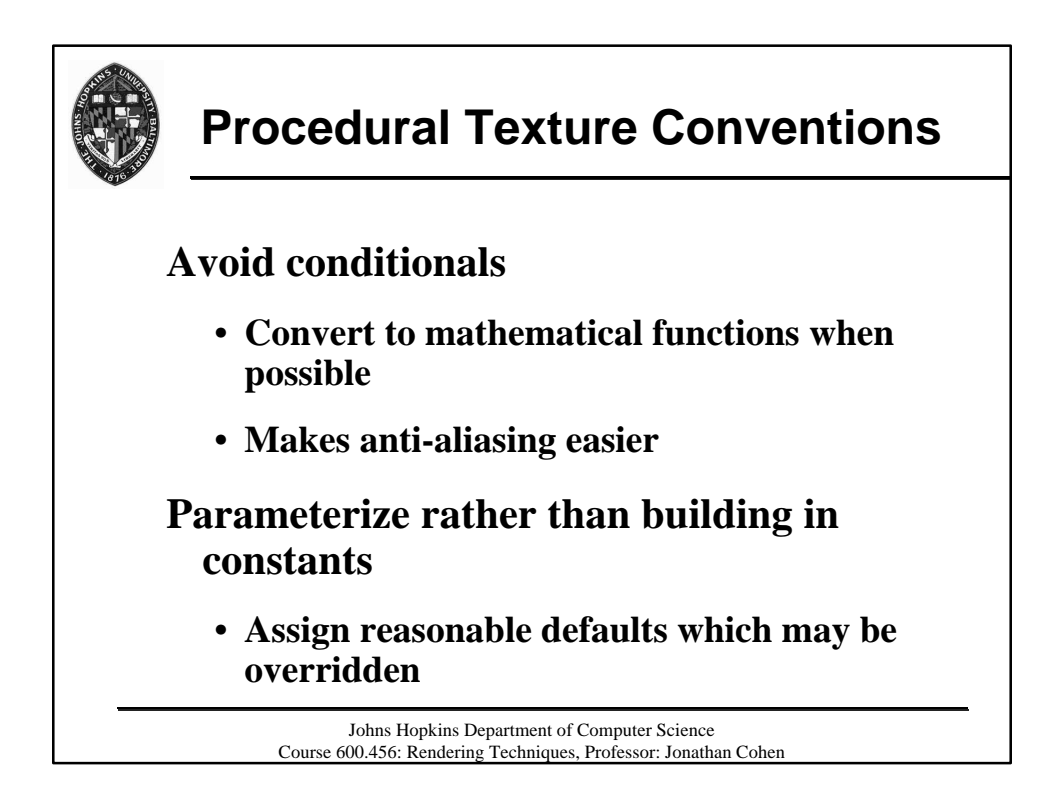

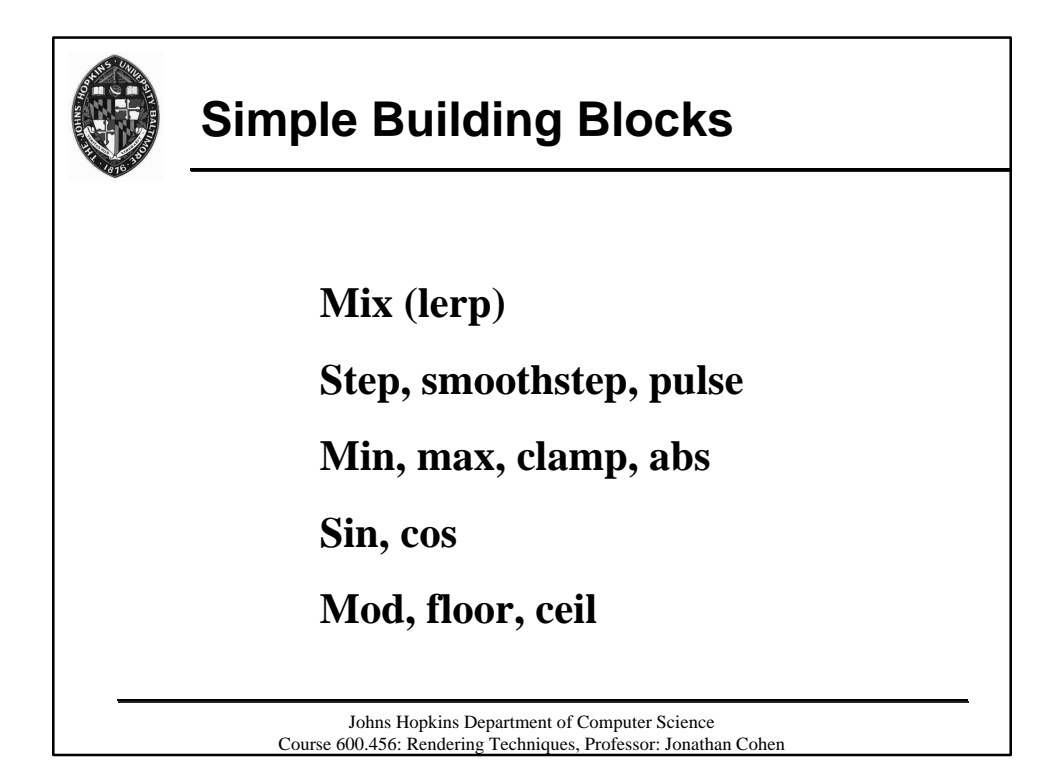

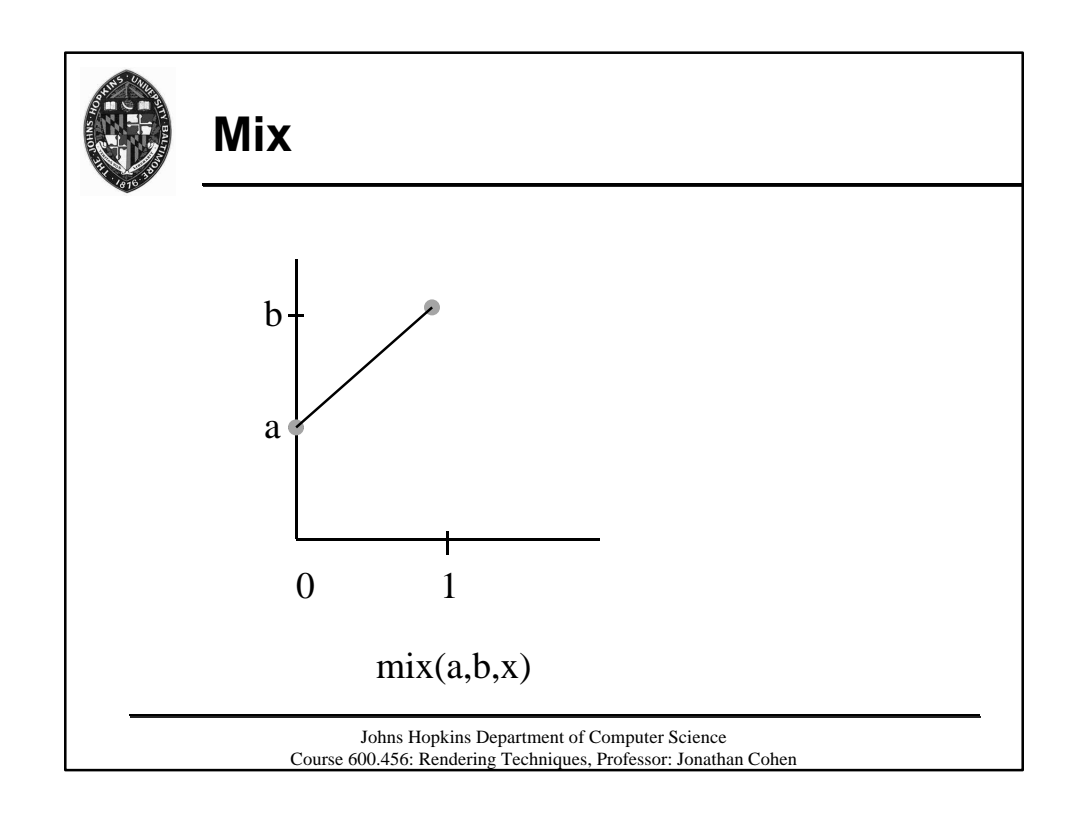

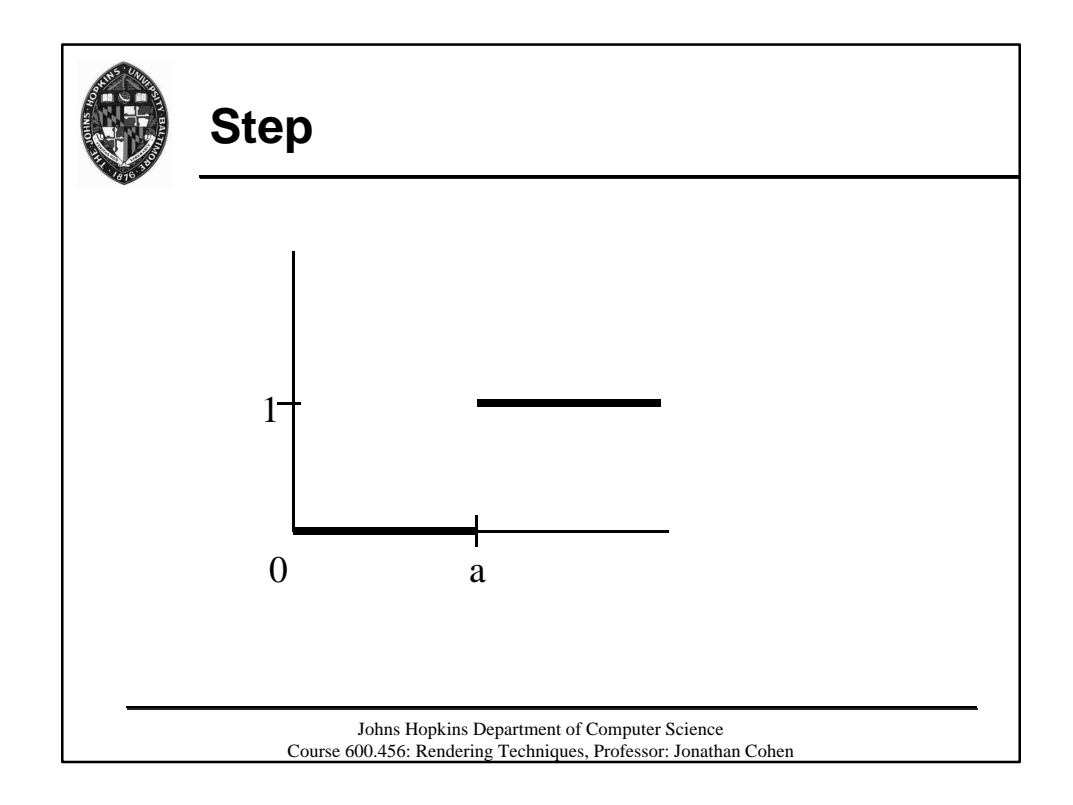

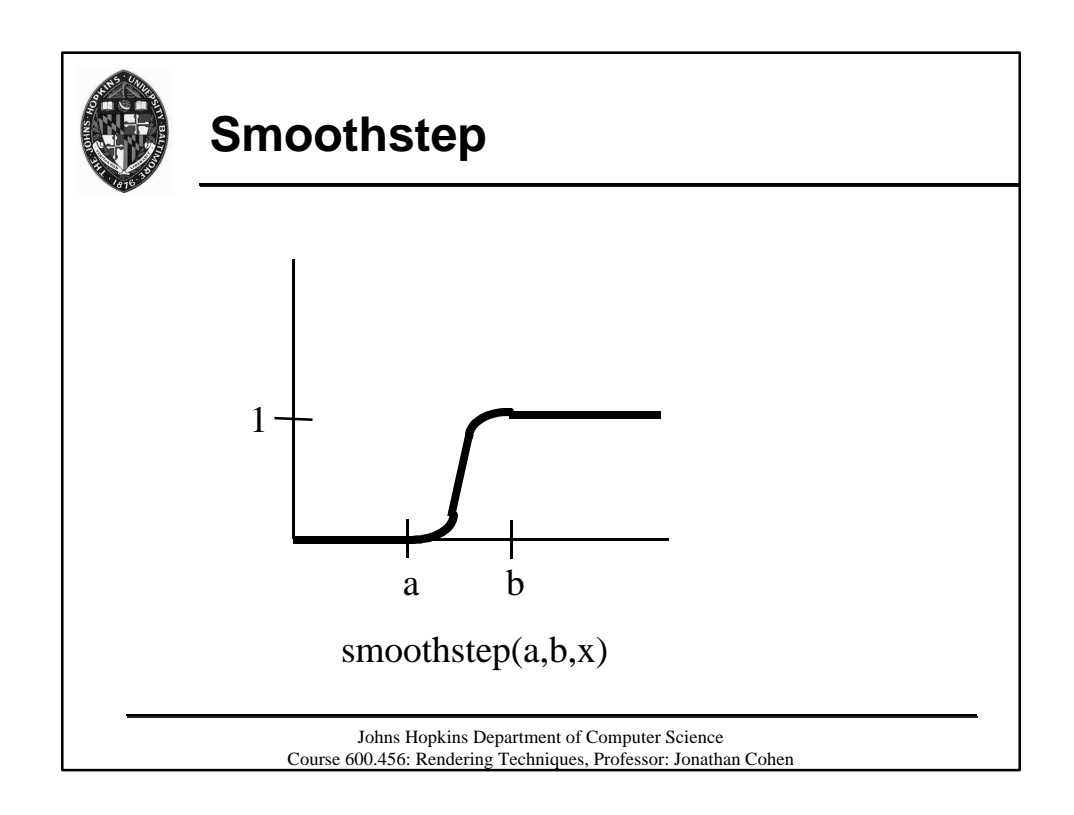

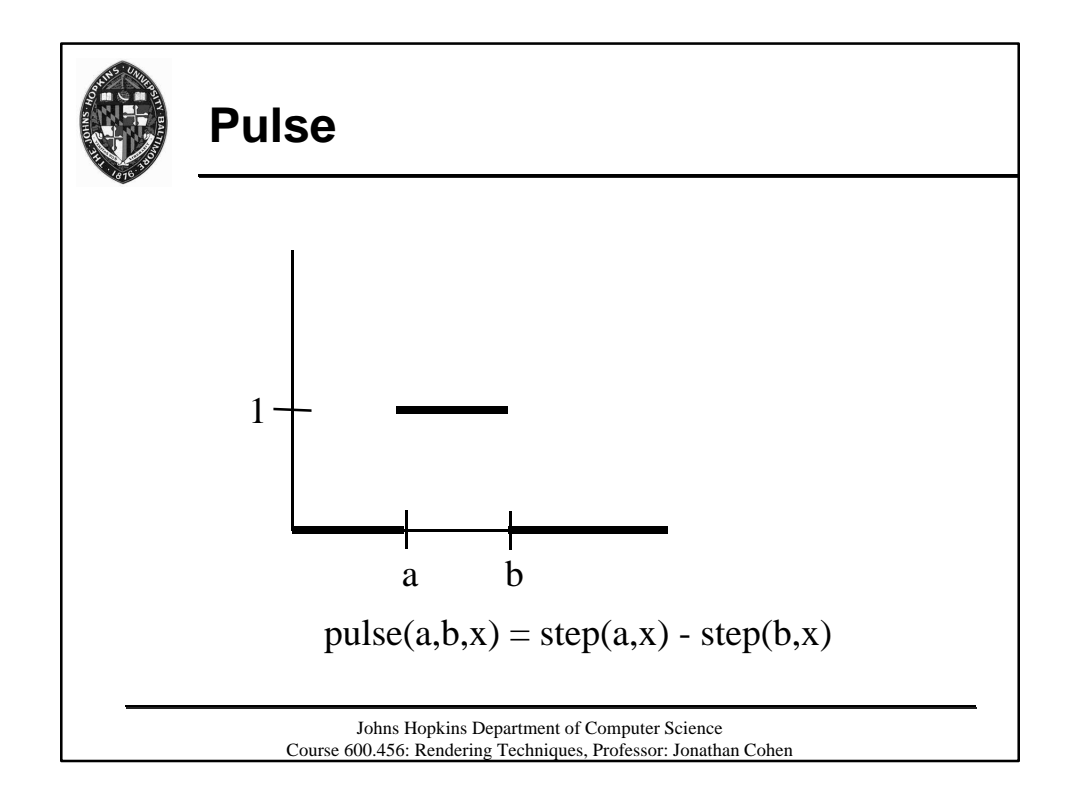

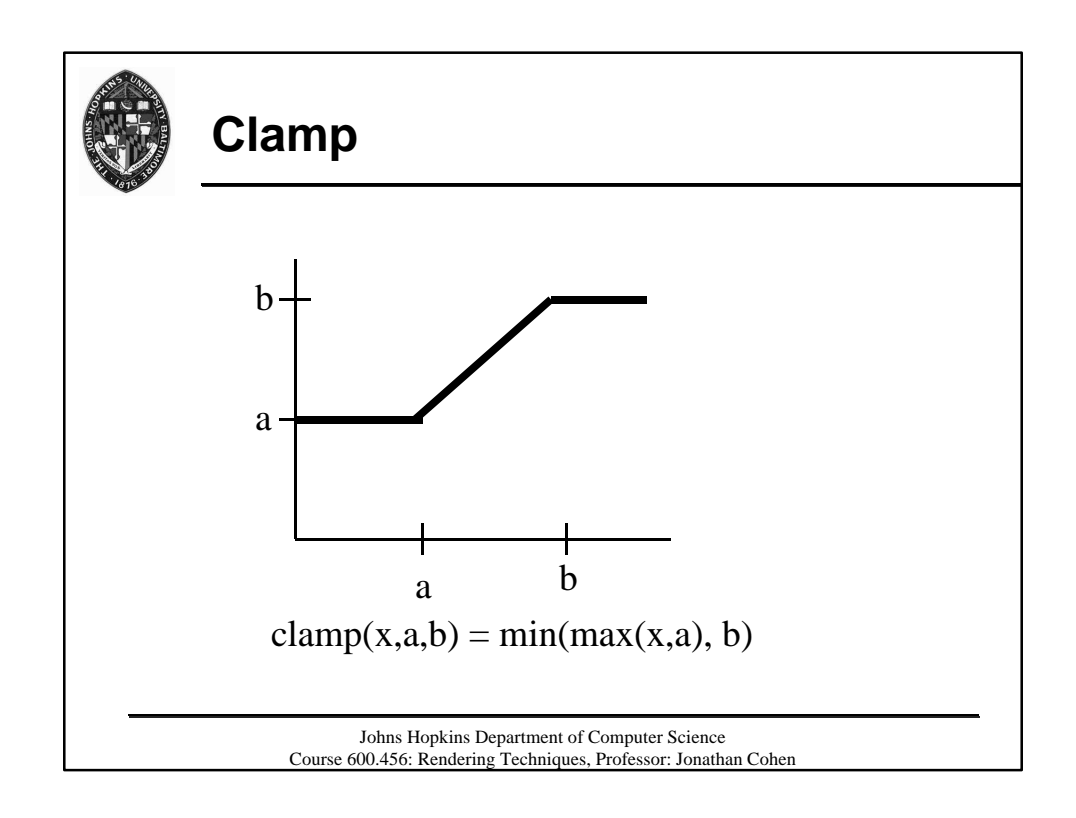

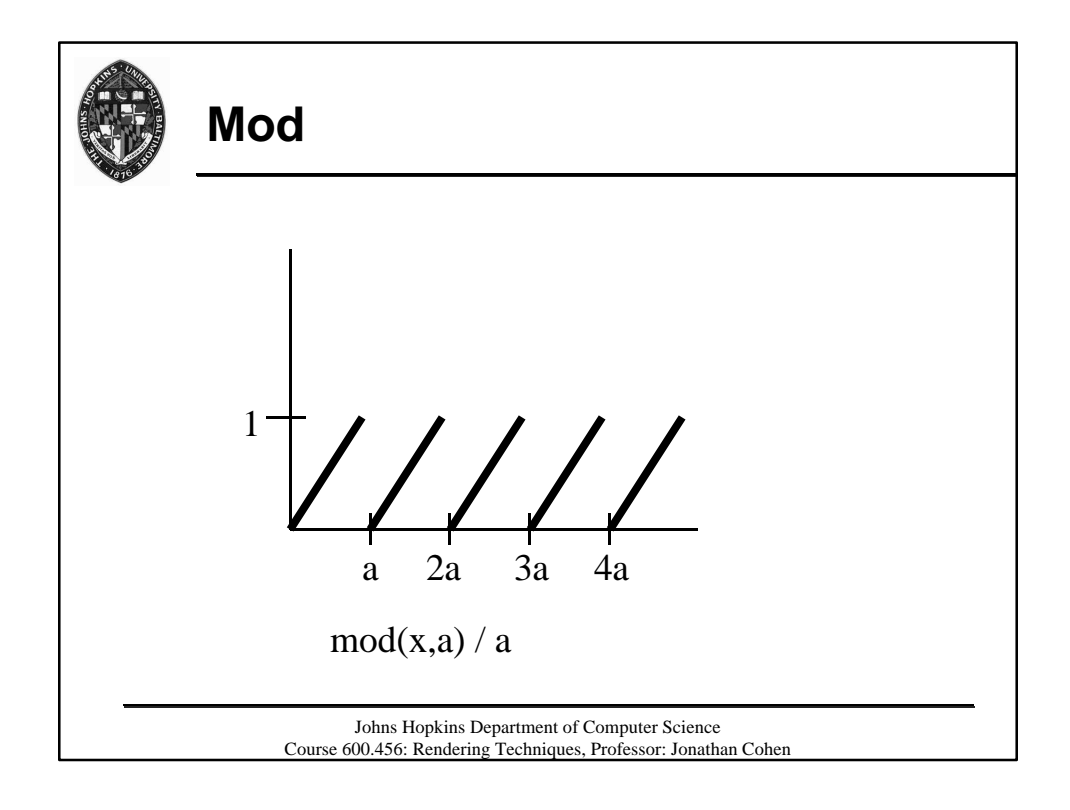

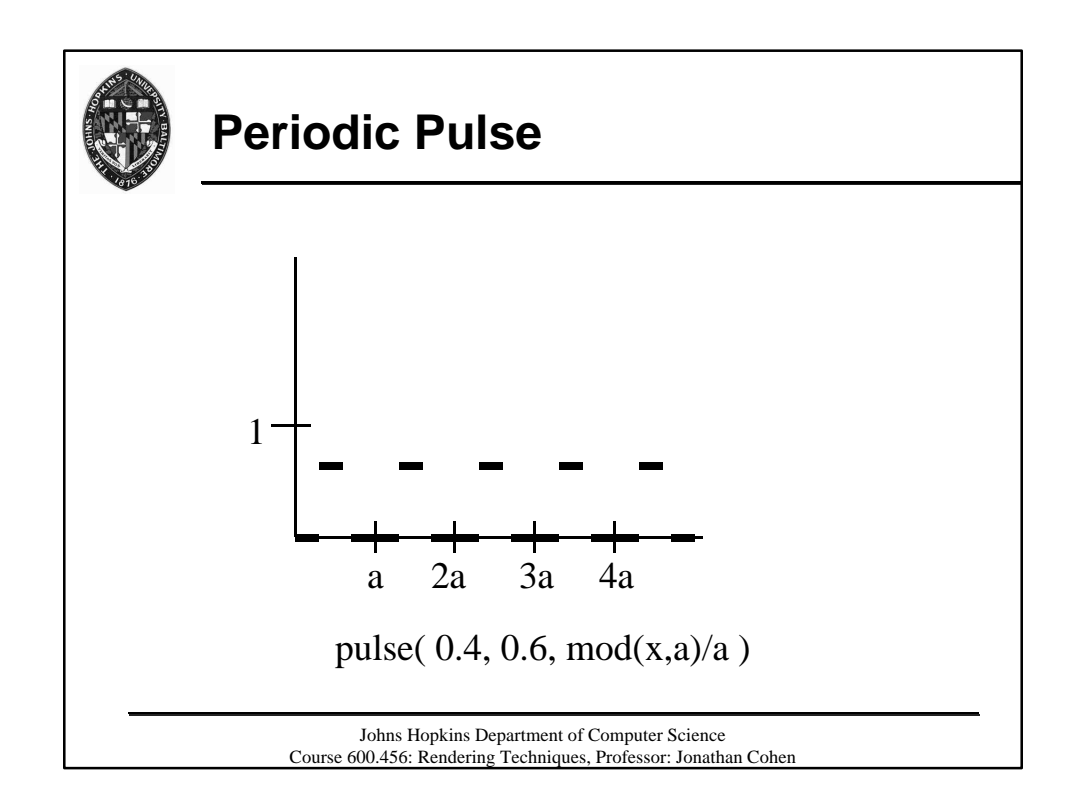

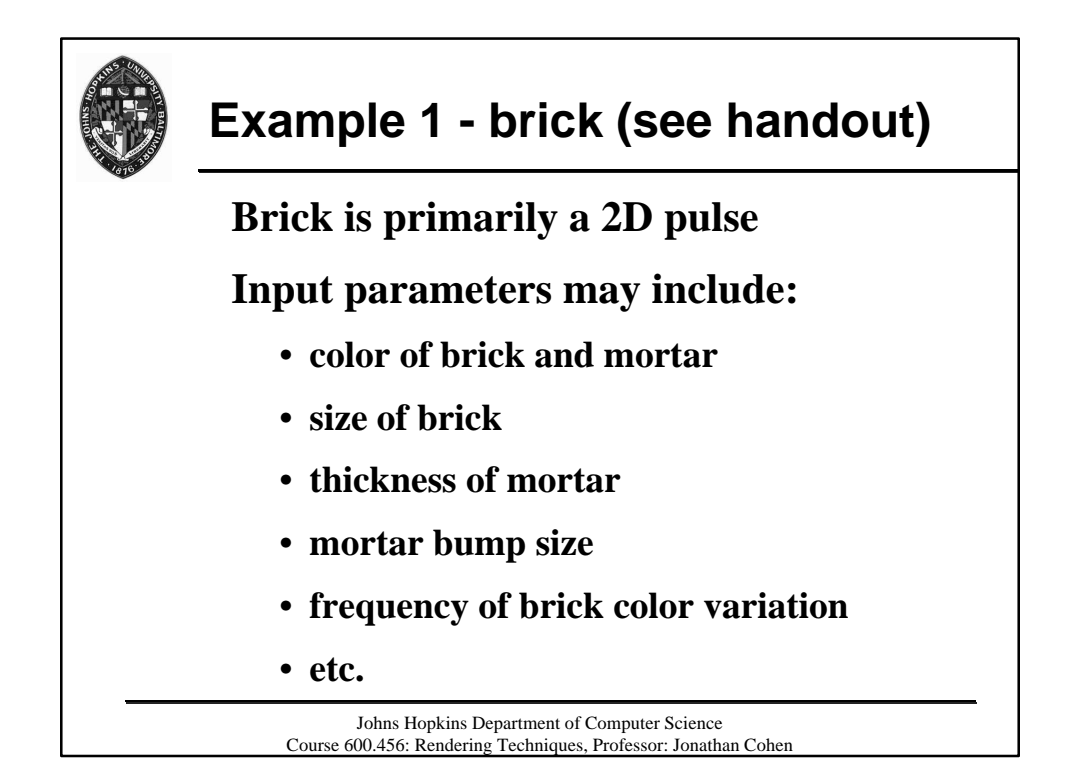

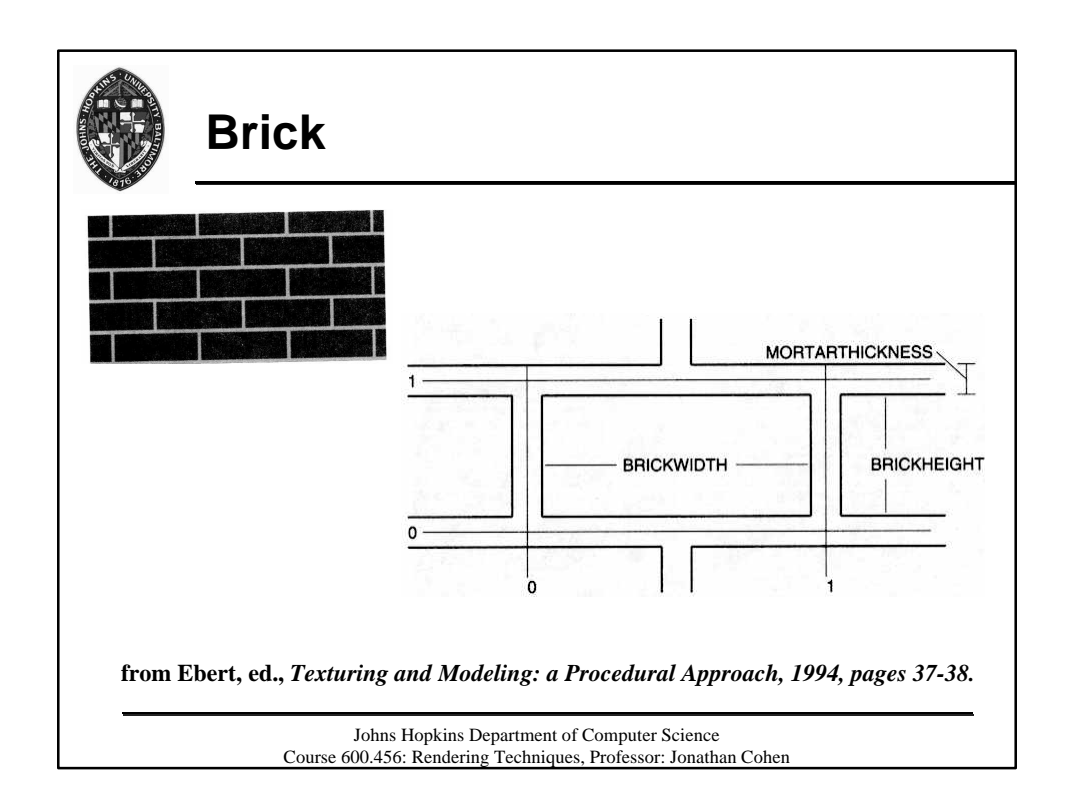

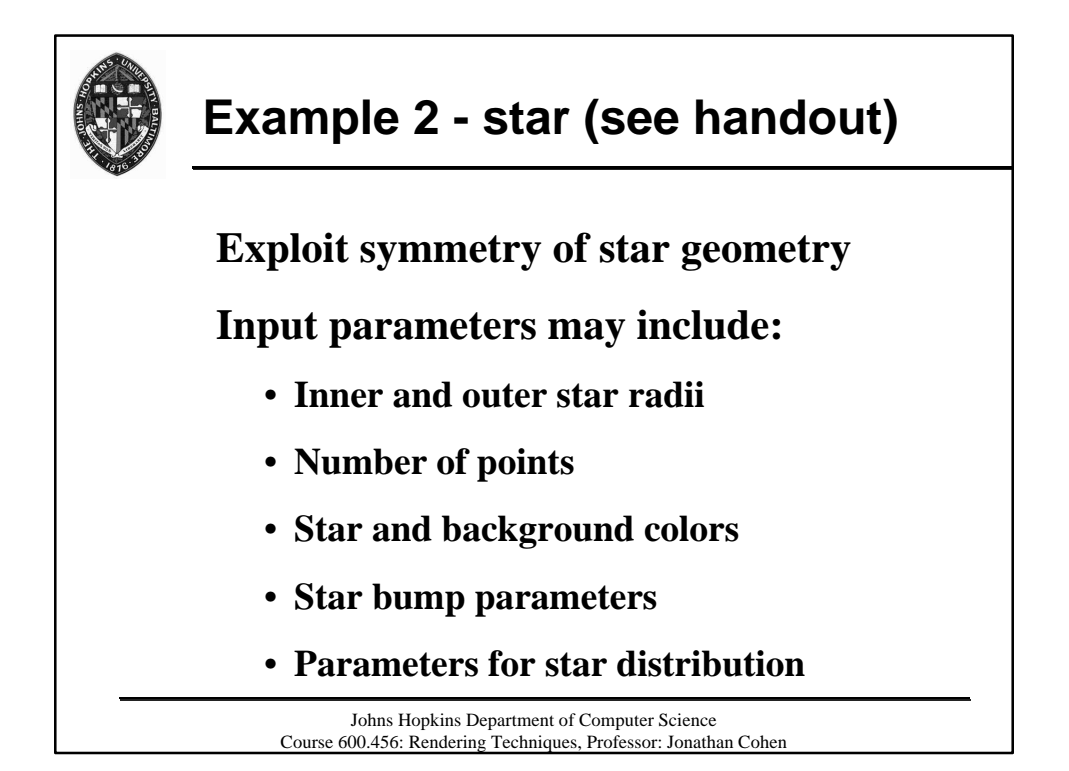

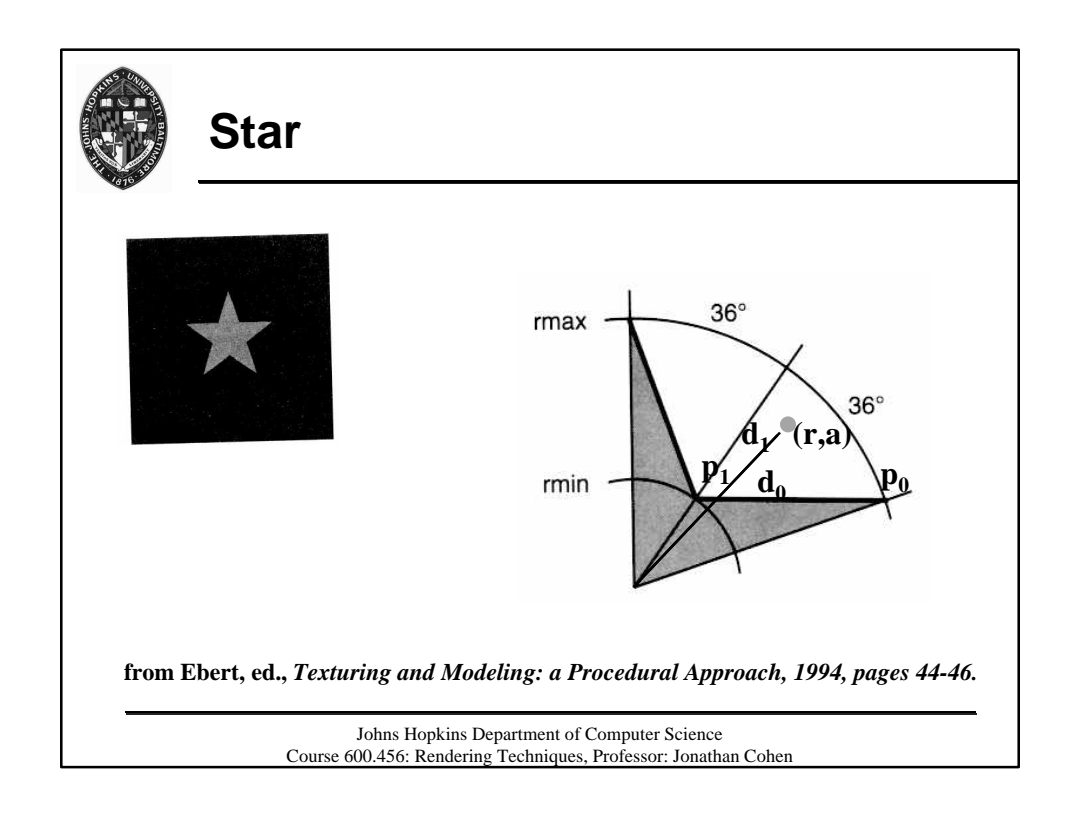

## **Rendering Techniques Handout – Brick and Star Shaders**

```
#include "proctext.h"
#define BRICKWIDTH 0.25
#define BRICKHEIGHT 0.08
#define MORTARTHICKNESS 0.01
#define BMWIDTH (BRICKWIDTH+MORTARTHICKNESS)
#define BMHEIGHT (BRICKHEIGHT+MORTARTHICKNESS)
#define MWF (MORTARTHICKNESS*0.5/BMWIDTH)
#define MHF (MORTARTHICKNESS*0.5/BMHEIGHT)
surface
brick(
    uniform float Ka = 1;
    uniform float Kd = 1;
    uniform color Cbrick = color (0.5, 0.15, 0.14);
   uniform color Cmortar = color (0.5, 0.5, 0.5);
     )
{
    color Ct;
    point Nf;
    float ss, tt, sbrick, tbrick, w, h;
   float score = sifloat tcoord = t;
   Nf = normalize(faceforward(N, I)); ss = scoord / BMWIDTH;
     tt = tcoord / BMHEIGHT;
     if (mod(tt*0.5,1) > 0.5)
        ss += 0.5; /* shift alternate rows */
    sbrick = floor(ss); /* which brick? */
    tbrick = floor(tt); /* which brick? */ ss -= sbrick;
     tt -= tbrick;
    w = step(MWF, ss) - step(1-MWF, ss);h = step(MHF,tt) - step(1-MHF,tt); Ct = mix(Cmortar, Cbrick, w*h);
     /* diffuse reflection model */
   0i = 0s;Ci = Os * Ct * (Ka * ambient() + Kd * diffuse(Nf));}
#include "proctext.h"
surface
star(
     uniform float Ka = 1;
    uniform float Kd = 1;
     uniform color starcolor = color (1.0000,0.5161,0.0000);
```

```
 uniform float npoints = 5;
     uniform float sctr = 0.5;
    uniform float tctr = 0.5;
     )
{
    point Nf = normalize(faceforward(N, I));
    color Ct;
     float ss, tt, angle, r, a, in_out;
    uniform float rmin = 0.07, rmax = 0.2;
     uniform float starangle = 2*PI/npoints;
   uniform point p0 = r \text{max}*(\cos(0), \sin(0), 0); uniform point p1 = rmin*
         (cos(starangle/2),sin(starangle/2),0);
   uniform point d0 = p1 - p0;
    point d1;
   ss = s - sctri tt = t - tctr;
   angle = atan(ss, tt) + PI;
   r = sqrt(ss*s + tt*t); a = mod(angle, starangle)/starangle;
    if (a > = 0.5)
        a = 1 - aid1 = r*(\cos(a), \sin(a), 0) - \text{p0};in\_out = step(0, zcomp(d0^d1));Ct = mix(Cs, starcolor, in_out); /* diffuse ("matte") shading model */
   0i = 0s;Ci = Os * Ct * (Ka * ambient() + Kd * diffuse(Nf));}
```